ตราครุฑ/ตรา ประจำหน่วยงาน

ìĊę×Ö 1234/99 øĀĆÿĀîŠü÷ïøĉÖćøǰ99999 โรงพยาบาลส่งเสริมสุขภาพ ้ตำบล กขค ถนนมิตรภาพ ขอนแก่น 40000

2 มีนาคม 2566

เรื่อง ขอสิทธิเข้าใช้งานระบบตรวจสอบสิทธิประกันสุขภาพ ด้วยบัตร Smart Card (New Authentication) ในระบบหลักประกันสุขภาพแห่งชาติ

เรียน เลขาธิการสำนักงานหลักประกันสุขภาพแห่งชาติ

ÿĉęÜìĊęÿŠÜöćéšü÷ 1. øć÷ßČęĂđÝšćĀîšć×ĂéĈđîĉîÖćøđøČęĂÜÿĉìíĉĔîøąïïĄ ÝĈîüî 1 ÞïĆï 2. สำเนาบัตรประจำตัวประชาชนและบัตรข้าราชการ จำนวน 1 ฉบับ

ตามที่สำนักงานหลักประกันสุขภาพแห่งชาติ ได้จัดให้มีระบบการยืนยันพิสูจน์ตัวตน (New Authentication) เพื่อเข้าใช้งานระบบตรวจสอบสิทธิประกันสุขภาพผ่านเว็บไซต์ของ สปสช. ผ่านทางเว็บไซต์ https://authenservice.nhso.go.th/authencode/#/login เพื่อสนับสนุนการทำงานของหน่วยบริการและ หน่วยงานที่เกี่ยวข้องในระบบหลักประกันสุขภาพแห่งชาติ นั้น

ในการนี้โรงพยาบาลส่งเสริมสุขภาพตำบล กขค ขอแจ้งรายชื่อผู้ขอสิทธิเข้าใช้งานผ่านระบบ ตรวจสอบสิทธิประกันสุขภาพของ สปสช. โดยการ Authentication ด้วยบัตรประจำตัวประชาชนแบบ อเนกประสงค์ (Smart Card) โดยมีรายชื่อผู้รับผิดชอบตามสิ่งที่ส่งมาด้วย 1 และขอรับรองว่าผู้ที่มีรายชื่อเป็น เจ้าหน้าที่ของโรงพยาบาลส่งเสริมสุขภาพตำบล กขค ได้รับมอบหมายให้ดำเนินการจากหน่วยงานจริง

จึงเรียนมาเพื่อโปรดพิจารณา

ขอแสดงความนับถือ

( นายชื่อนามสกุล ผู้บริหารหน่วยงาน ) ผู้อำนวยการโรงพยาบาลส่งเสริมสุขภาพตำบล กขค

กลุ่มงานประกันรายได้ โทร 0-4312-1234 ต่อ 12 โทรสาร 0-4312-1235 ผู้ประสานงาน นายจัดทำข้อมูล ตรวจสอบดีแล้ว โทร 09 3121 2341 e-mail example@gmail.com

## รายชื่อเจ้าหน้าที่ขอดำเนินการเรื่องสิทธิในระบบ

ตรวจสอบสิทธิประกันสุขภาพ ด้วยบัตร Smart Card (New Authentication)

https://authenservice.nhso.go.th/authencode/#/login

้ชื่อหน่วยบริการ โรงพยาบาลส่งเสริมสุขภาพตำบล กขค

รหัสหน่วยบริการ 99999

จังหวัด ขอนแก่น

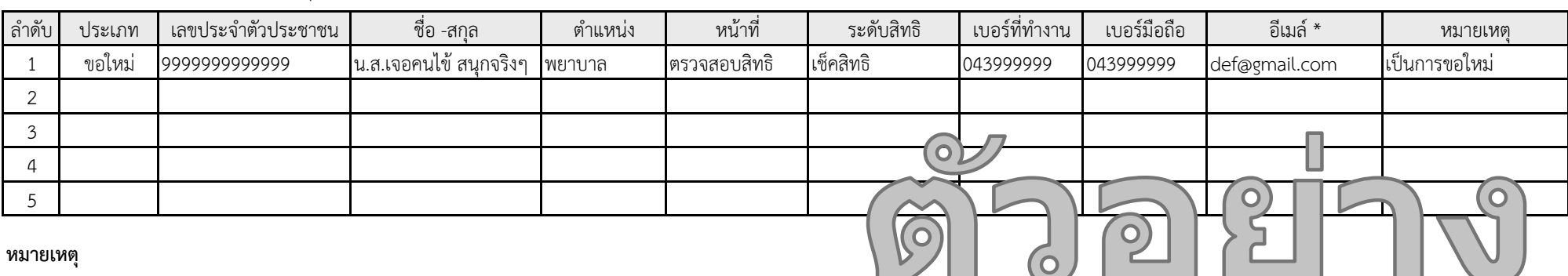

1. ในแต่ละลำดับรายการ ต้องเป็นข้อมูลเฉพาะบุคคลนั้นเท่านั้น (E-Mail รายบุคคลและต้องไม่ใช้ร่วมกับคนอื่น)

2. เอกสารหลักฐานทั้งหมด <u>ที่ลงนามเรียบร้อยแล้ว</u> ขอให้ scan รวมทั้งหมดเป็น ไฟล์ PDF + แนบ *"ไฟล์ Excel หน้านี้"* ส่งไฟล์กลับ สปสช. <u>ด้วยเสมอ</u> (PDF + Excel รวมเป็น 2 ไฟล์)

ผู้จัดทำข้อมูล

 $\mathcal{P}$ 

( ชื่อผู้ทำข้อมูล ) ตำแหน่ง XXXXXXXXXXXXX วันที่ XXXXXXXXXXX โทรติดต่อ 09X XXX XXXX

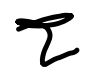

( ชื่อหัวหน้าหน่วยงาน ) ตำแหน่ง XXXXXXXXXXXXX ี่ชื่อหน่วยงาน วันที่ XXXXXXXXXXX

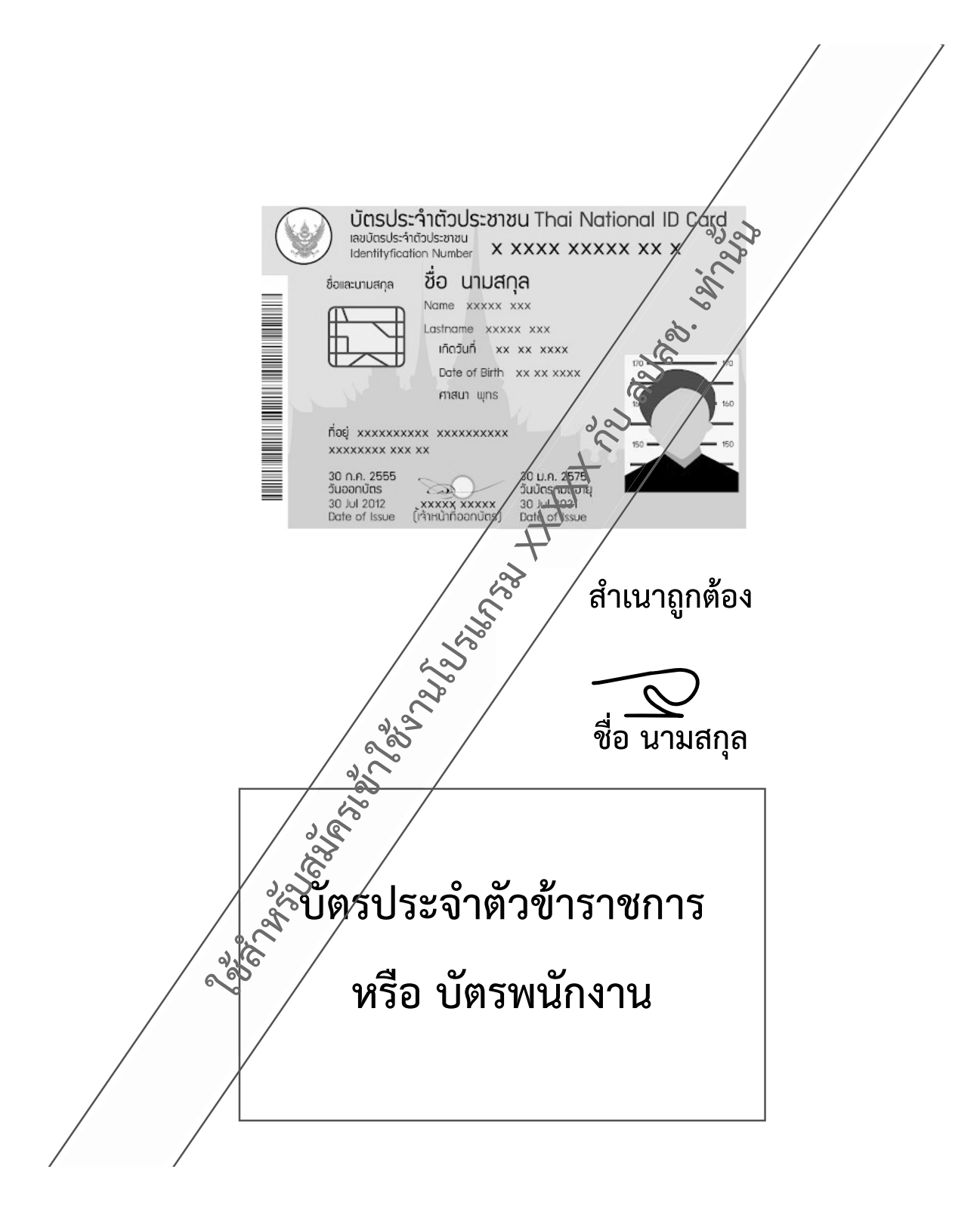